# **Introduction to COOP using the VEOCI Platform**

Objective: Provide an update on agency COOP Program enhancements Why move to VEOCI?

Getting Started/Logging in

Adding in your COOP Team

Orders of Succession

**Facilities** 

Primary Business Functions

Essential Systems

Essential Files

Promulgation Statement

Print Views

1

Documenting Exercises and Real-World Events

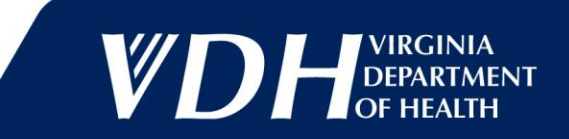

# **Why move to VEOCI?**

### • Executive Order 41 (2019) requires:

- Annual plan update;
- Conduct of continuity awareness briefings for all newly-hired personnel (including host or contract personnel) on the agency's continuity of operations plan within 90 days of hire or appointment;
- Annual briefing for leadership and key personnel;
- Maintenance of a roster of agency personnel;
- Conduct of an annual test/exercise;
- Completion of an After-Action Report (AAR) after a test, exercise or actual event.
- Standardizes and streamlines COOP plans across VDH
	- Eliminates need for Offices/Divisions/LHDs to maintain VDH-supplied content
	- Much LESS work
- Maintains record of all changes
- Ties in to the VDH overarching COOP plan

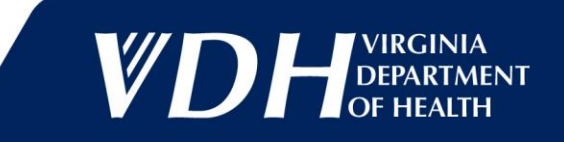

## **Getting Started**

Login credentials [Sign In \(veoci.com\)](https://veoci.com/v/c/237030/dashboard/540397/members) Landing/Home Page Rooms & Bookmarks **Dashboard** 

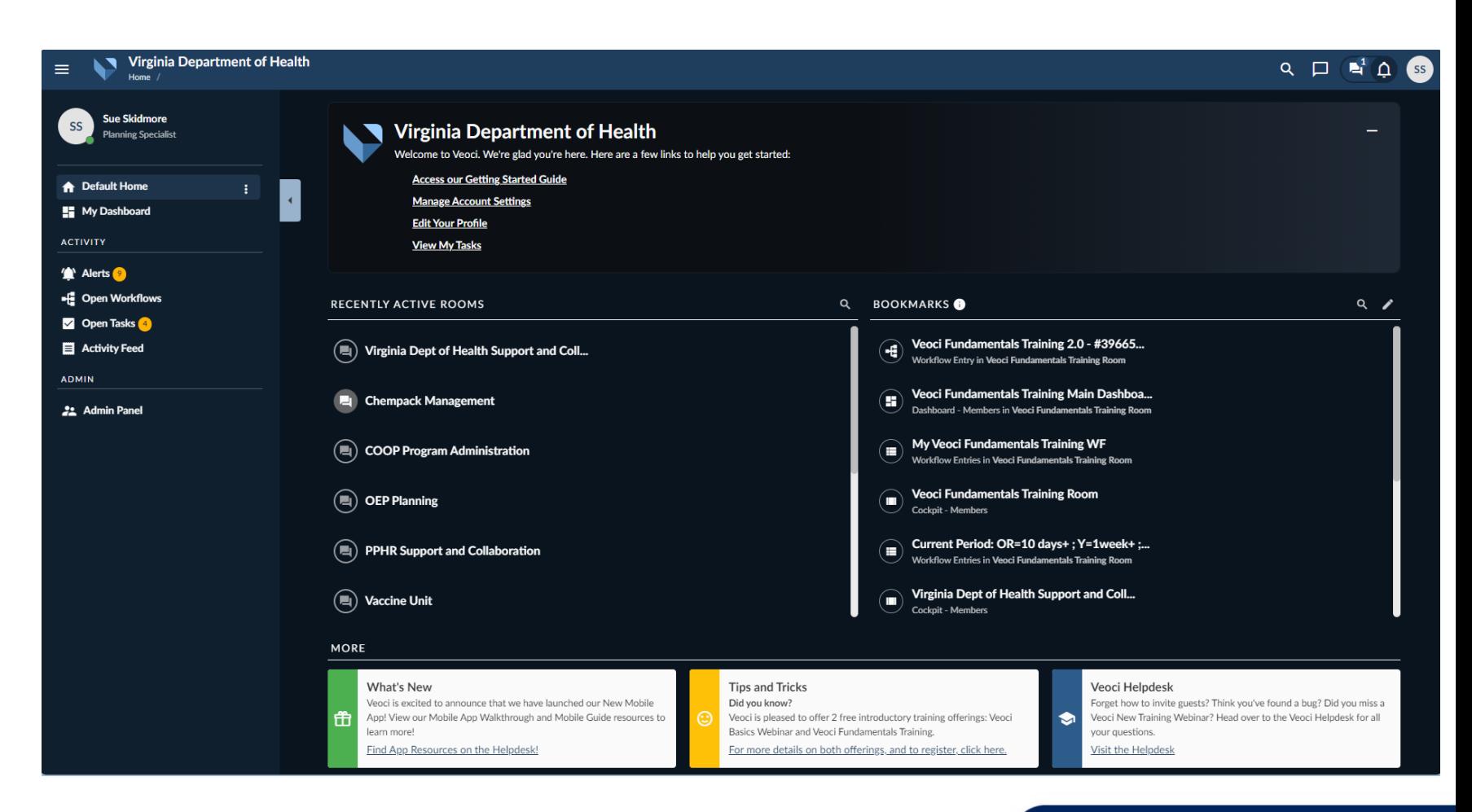

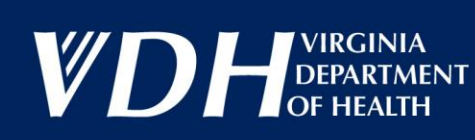

### **COOP Dashboard**

Commissioner when s/he is capable of resuming essential duties or a successor has been appointed by the

**Orders of Succession** 

**Successor 2** 

**Successor 3** 

Secretary of Health and Human Resources and the Governor. VDH's orders of succession and method of

**Successor 1** 

**Chief Operating** 

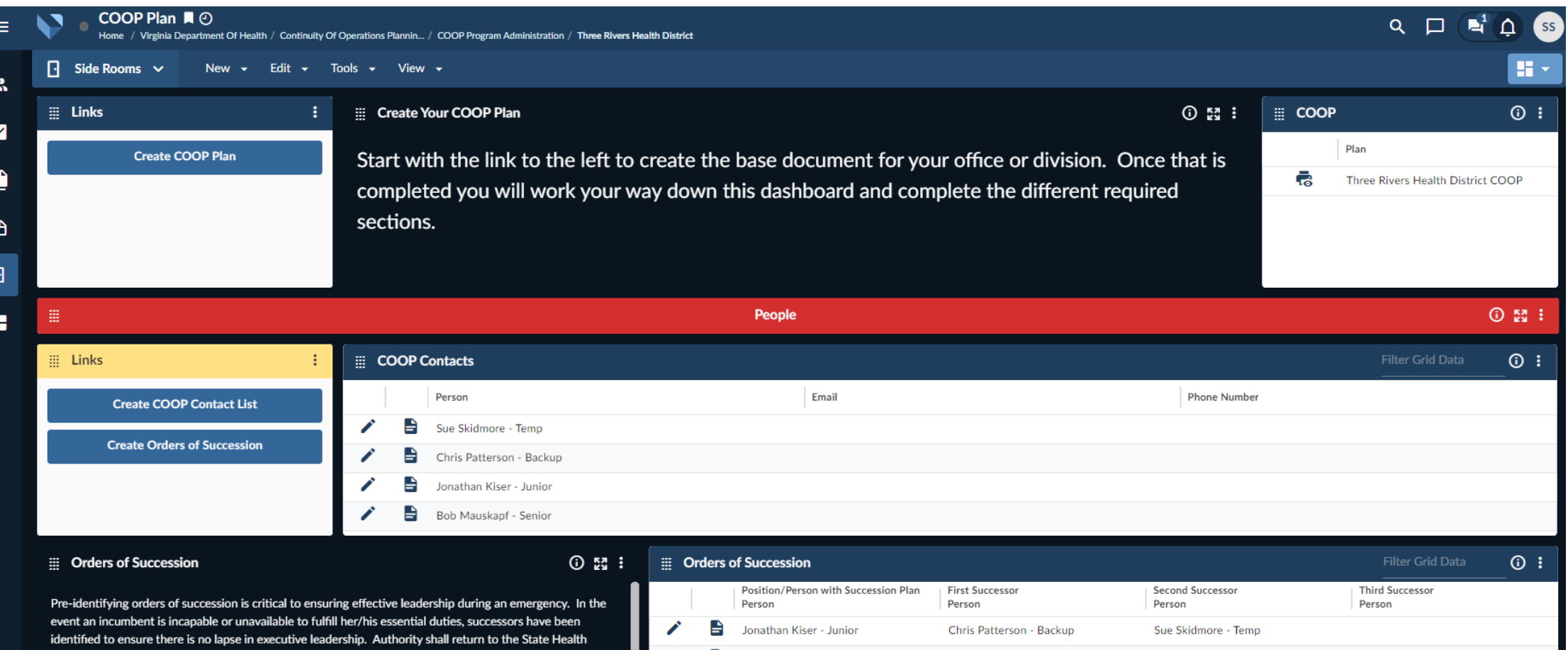

Bob Mauskapf - Senior

Jonathan Kiser - Junior

 $\Rightarrow$ 

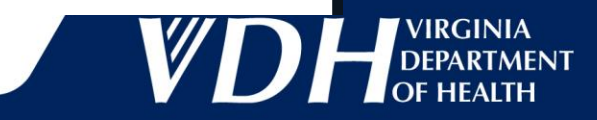

Sue Skidmore - Temp

Chris Patterson - Backup

4

notification to personnel are:

**Key Position** 

**Notification** 

Method

## **Adding Your COOP Team**

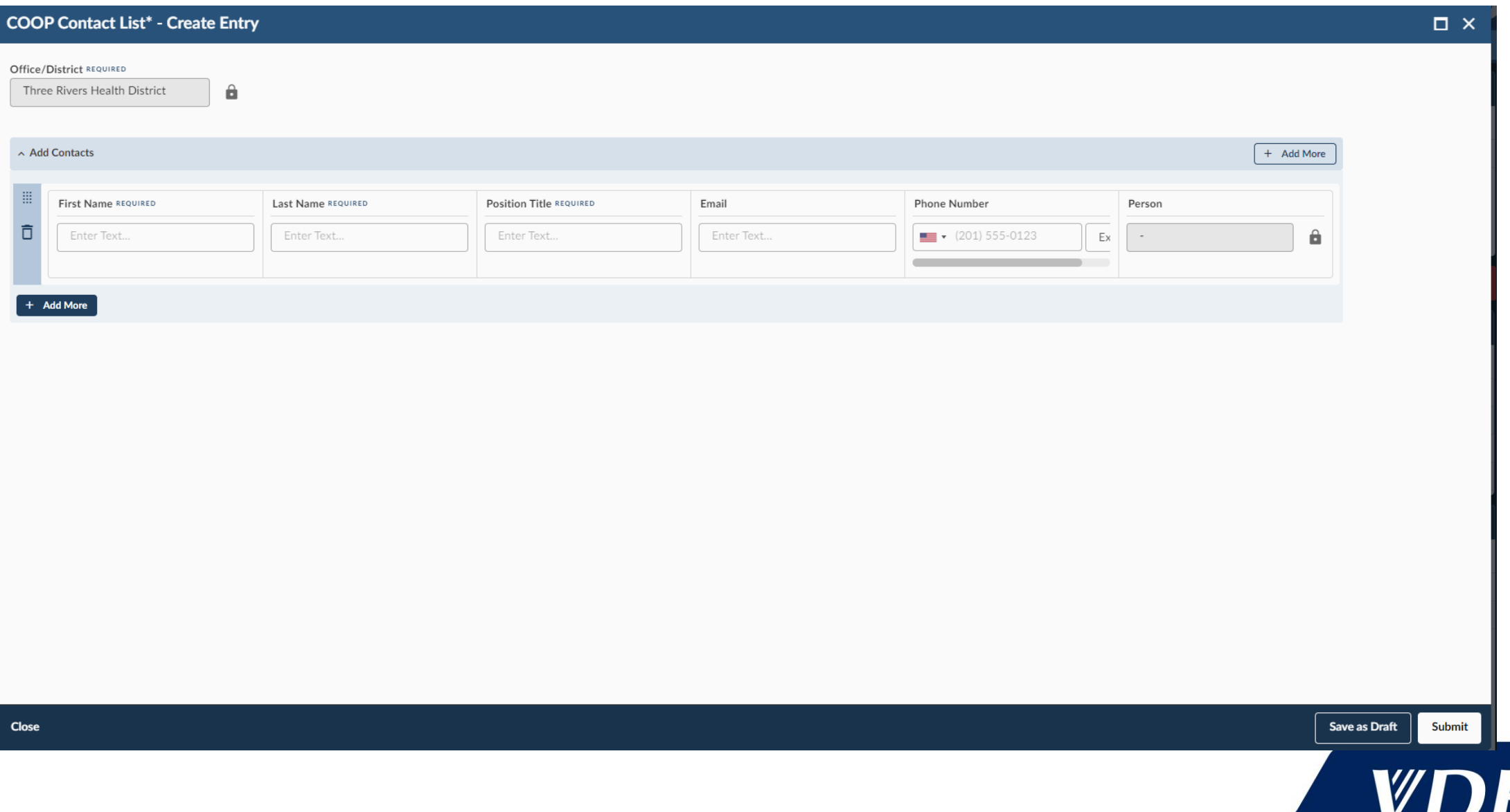

### **Orders of Succession**

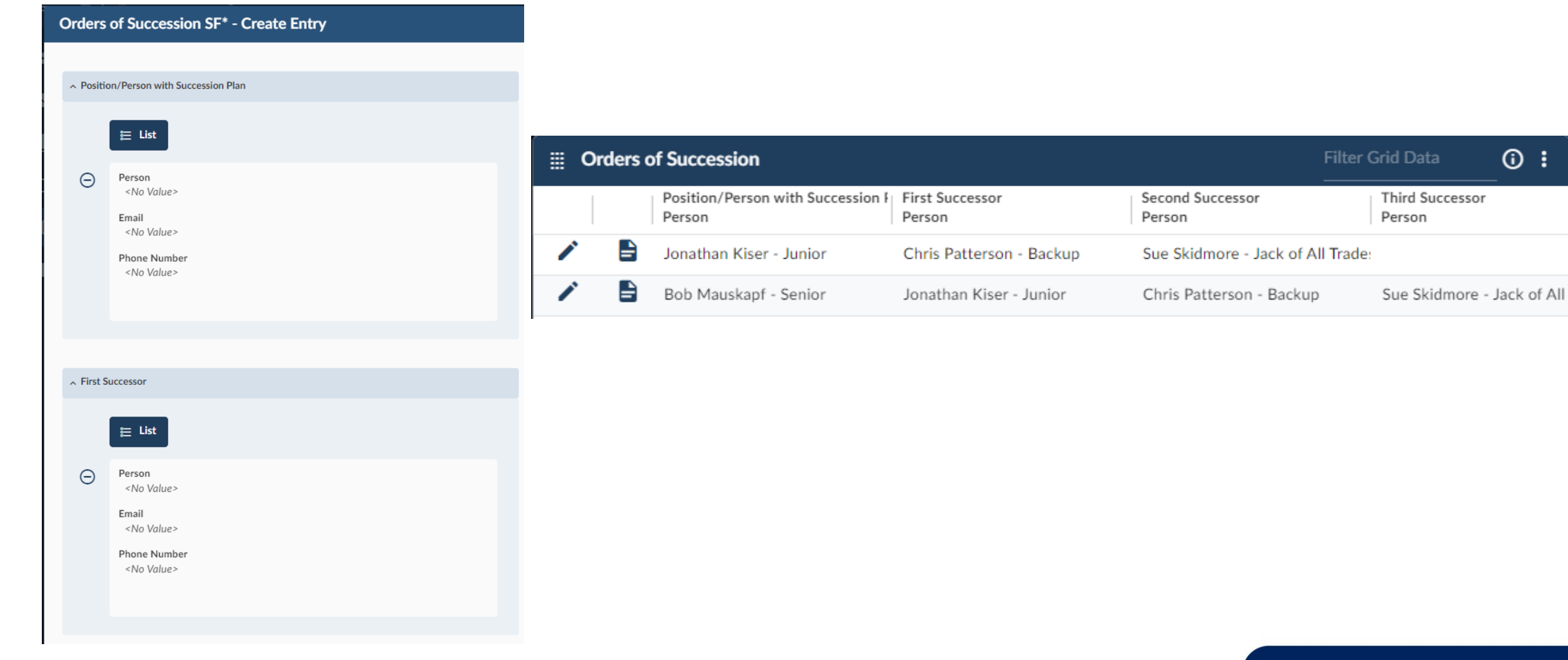

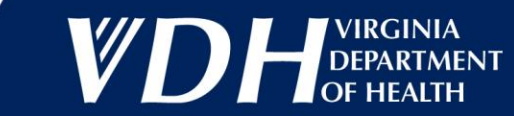

### **Facilities**

7

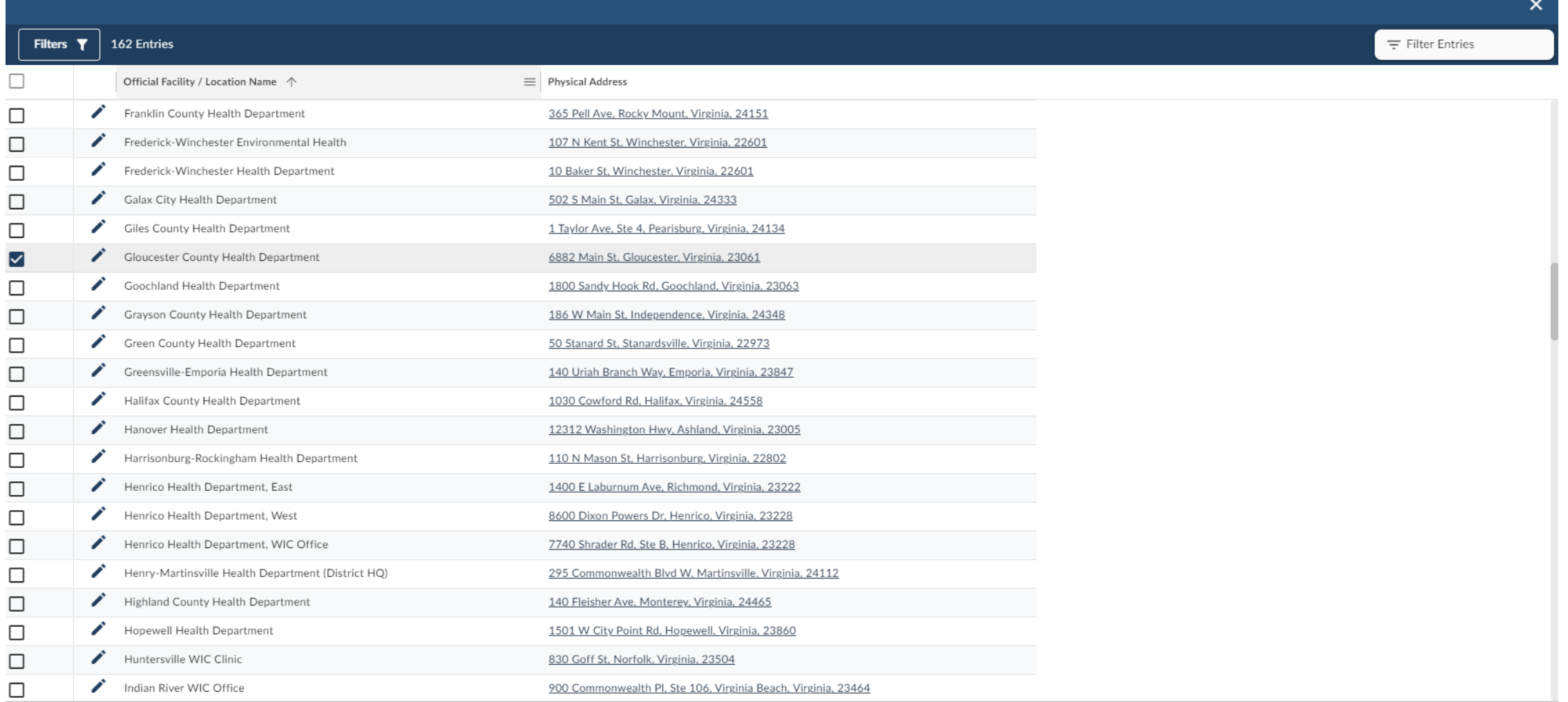

**Add Selected Entries** 

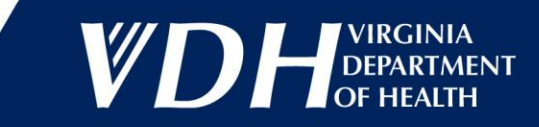

## **Primary Business Functions**

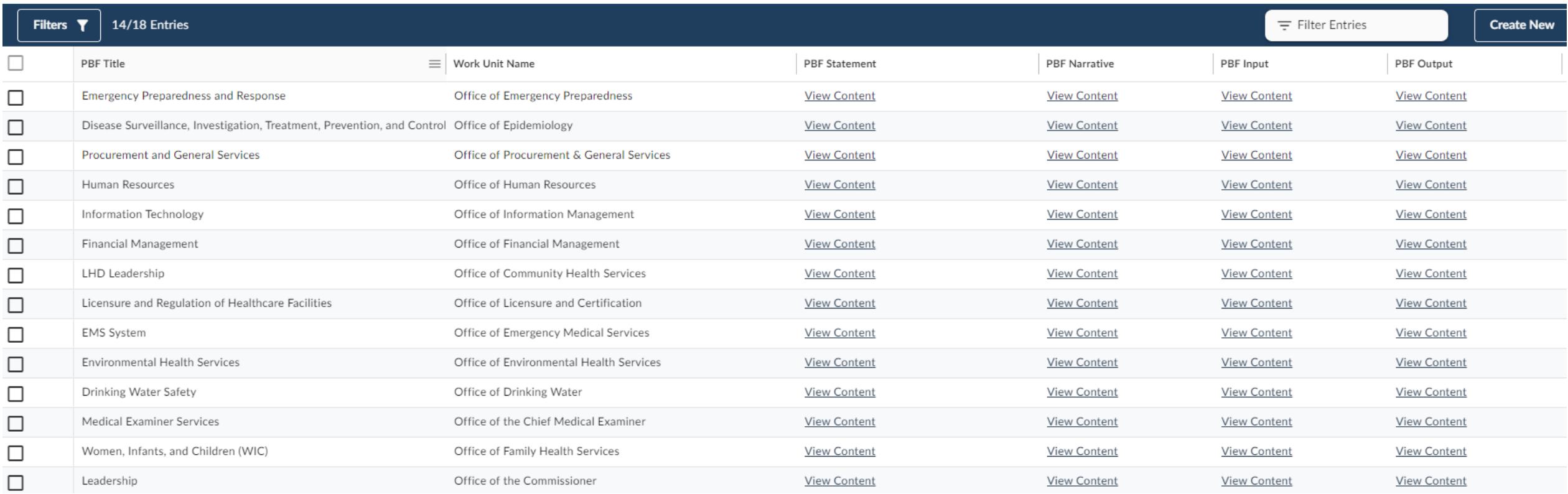

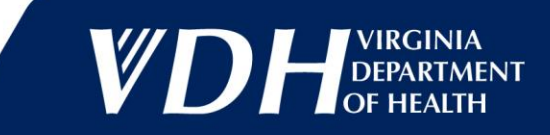

## **Primary Business Functions Step 2**

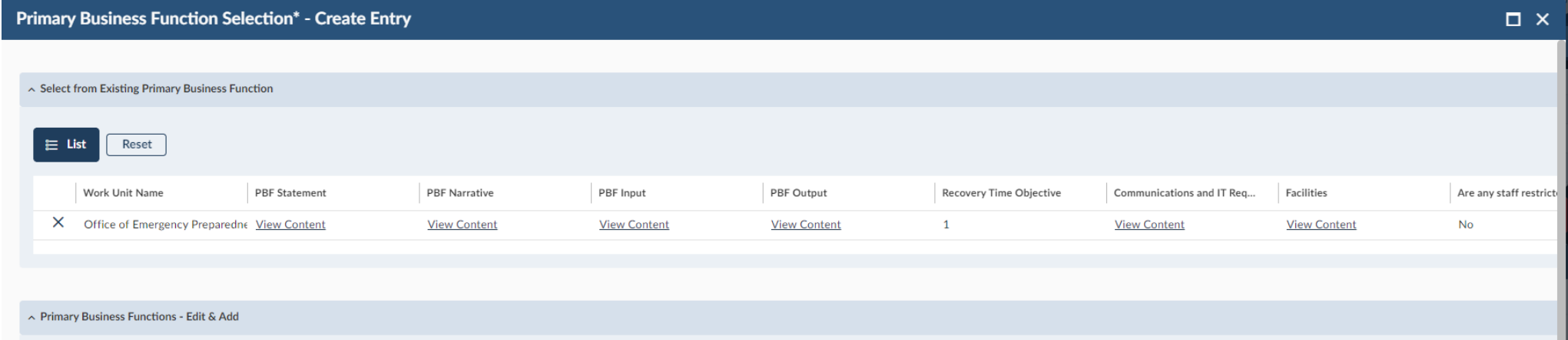

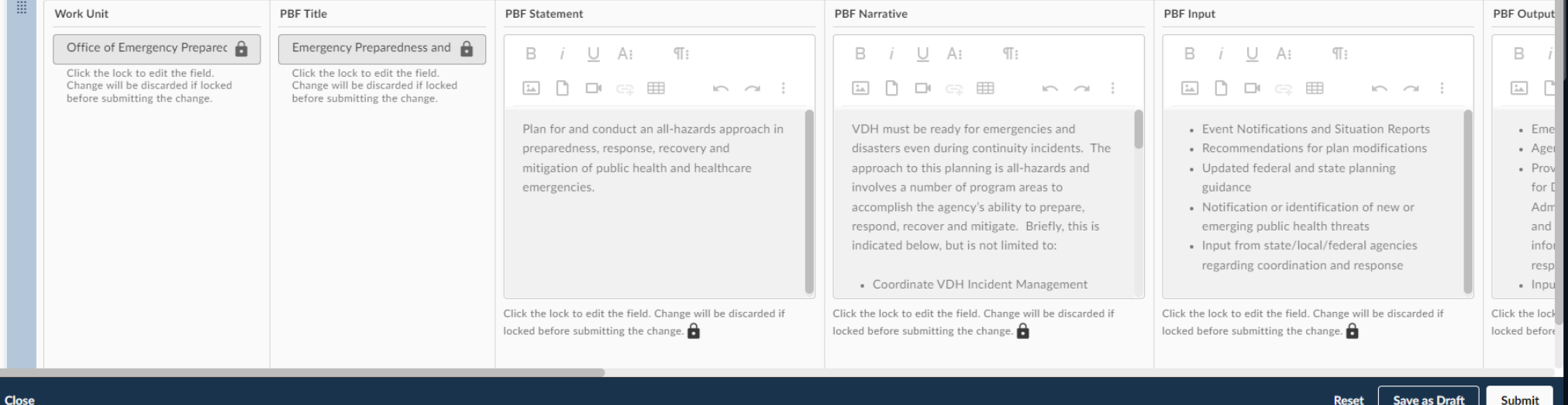

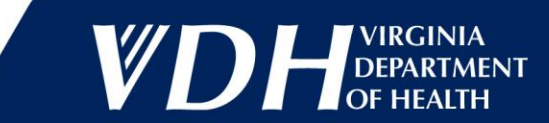

9

## **Essential Systems**

List provided by OIM

Can add new ones, especially any paper-based systems such as septic system data.

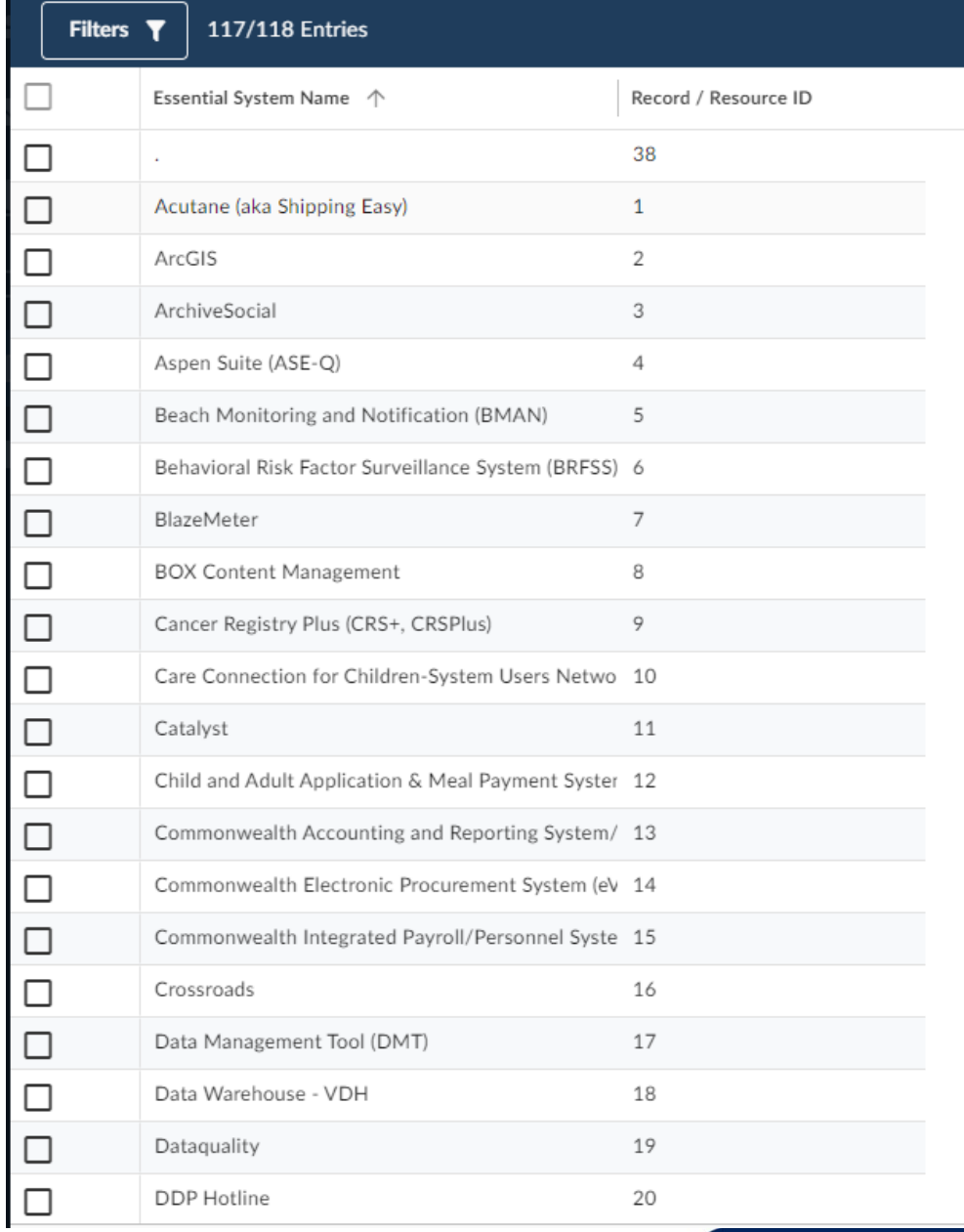

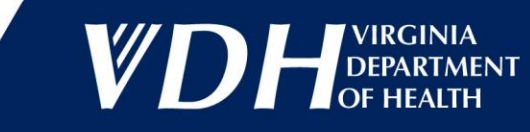

### **Essential Files**

Add whatever files you may need during a COOP event

**Files Archive - Create Entry** 

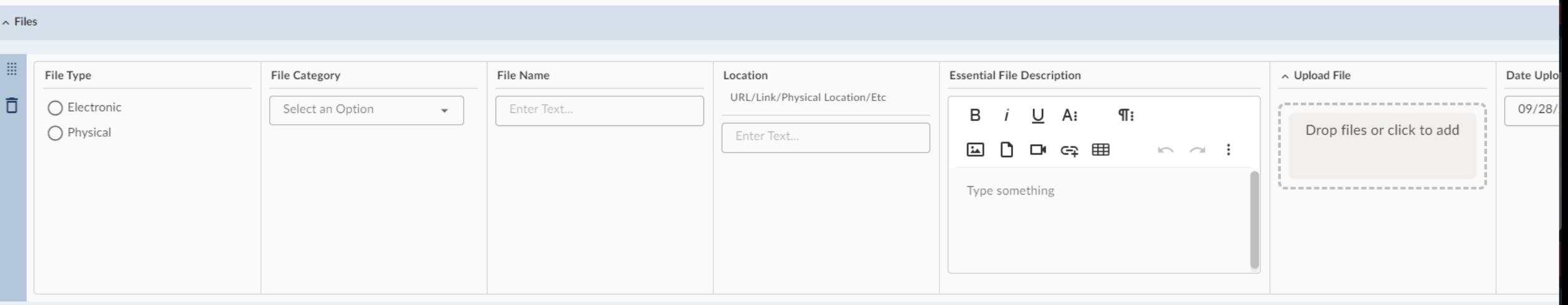

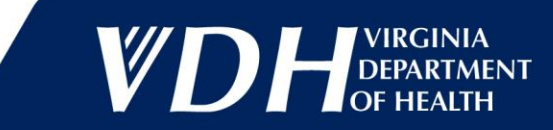

 $\square$   $\times$ 

+ Add More

### **Documenting Exercises and Real-World Events**

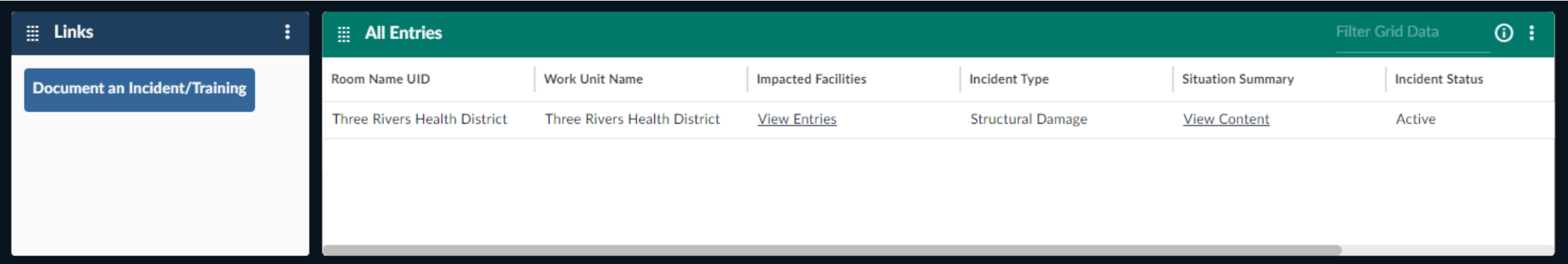

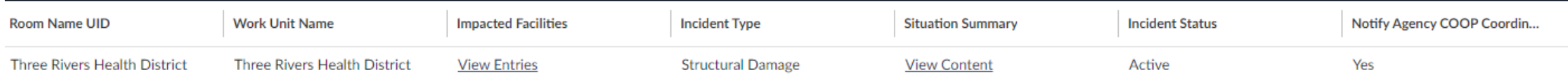

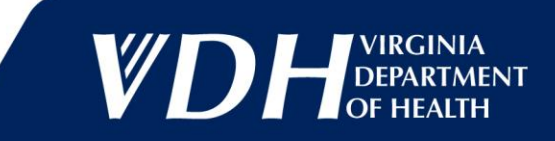

### **Print Views – Your Data**

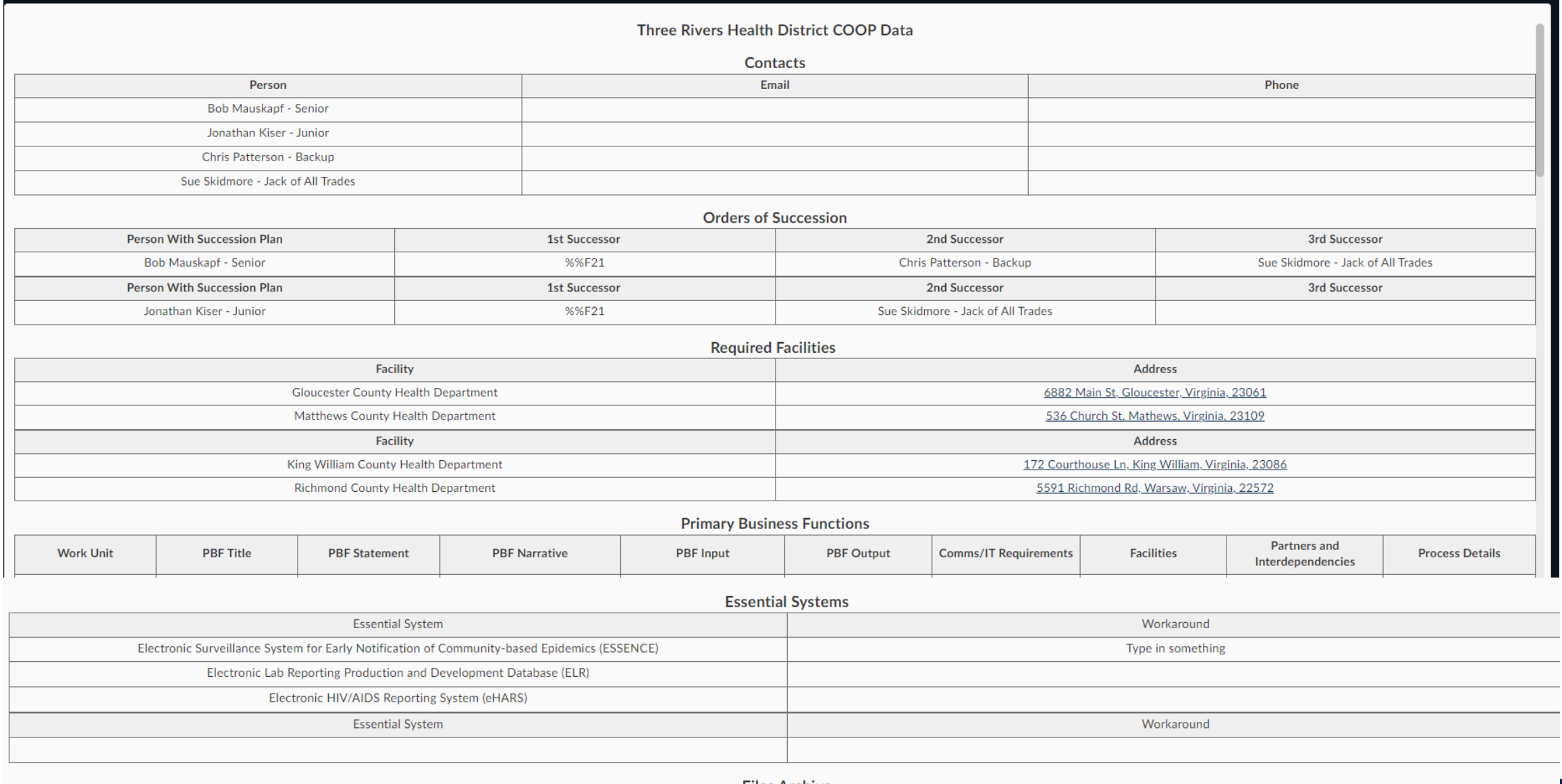

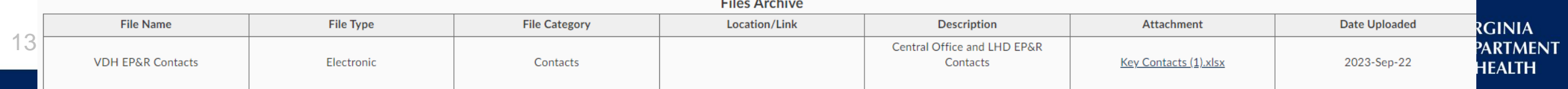

### Promulgation Statement

### OEP statement forms the basis for all others

### Can be edited to reflect the organization's senior leader

### Rolls into the Final Plan

#### **2023 Promulgation Statement**

#### **Promulgation Statement**

The [ORGANIZATION]'s mission is to protect the public health and environment of the Commonwealth of Virginia. To accomplish this mission, the [ORGANIZATION] (VDH) must ensure its operations are performed with minimal disruption during all-hazards emergencies or other situations that disrupt normal operations. This document provides planning and program guidance for implementing the VDH Continuity Plan and Continuity Program to ensure the agency is capable of conducting its mission essential functions (MEFs) under all threats and conditions. The agency is committed to the safety and protection of its personnel, contractors, operations, and facilities. This Continuity Plan is a recovery plan that works as a companion plan with the VDH Emergency Response Plan and provides a framework to minimize potential impact and allow for rapid recovery from an incident that disrupts operations. This plan encompasses the magnitude of operations and services performed by the agency and is tailored to the agency's unique operations and MEFs. This plan was developed through a formal planning process involving agency stakeholders and is compliant with the VDEM Continuity Plan Template as required in Executive Order #41.

This plan identifies key personnel that perform or manage the performance of MEFs. Upon plan activation, key personnel will be notified and assume responsibility for implementing the plan in accordance with the guidance provided by the [AGENCY\_DIRECTOR] or his/her designee. Key personnel should be prepared to implement the Continuity Plan and perform MEFs within the established recovery time objectives for a period of up to 30 days or until normal operations can be resumed.

The [ORGANIZATION] developed this plan using a whole community process. The purpose is to implement and maintain a viable continuity capability. This plan complies with applicable internal agency policy, state regulations and incorporates guidance in FEMA's Continuity Guidance Circular 1 (February 2018). This Continuity Plan has been distributed internally to appropriate personnel within the

VDH and with external organizations that might be affected by its implementation. I hereby appoint the State Planning and Strategic National Stockpile (SNS) Coordinator, Office of Emergency Preparedness, to serve as the Continuity Coordinator for the agency. This position shall assume the identified responsibilities outlined in the Continuity Plan and possess the authority necessary to carry out the duties delineated in this plan. When this plan is activated, a Reconstitution Manager will be appointed who shall have all the authorities and responsibilities described herein. This promulgation shall also serve as official approval of the Orders of Succession and Delegations of Authority outlined herein. The VDH Continuity Plan is effective upon signing by the [AGENCY\_DIRECTOR], or designee.

### Name of Approver

Bob Mauskapf

Title of Approver Director, Office of Emergency Preparedness

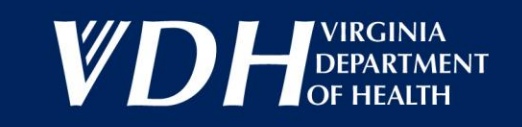

### **Print Views – Final Plan**

#### **Purpose**

The purpose of this Continuity Plan is to provide the basic framework for the Virginia Department of Health (VDH) to continue or rapidly restore Mission Essential Functions (MEFs) in the event of an incident or event that the VDH's Continuity Program procedures for addressing three types of extended disruptions that could occur individually or in any combination:

- Loss of access to a facility or portion of a facility (as in a building fire); and
- Loss of services due to equipment or systems failure (as in telephone, electrical power, or information technology system failures); and
- . Loss of services due to a reduced workforce (as in pandemics; incidents in which employees are victims; or incidents that prohibit employees from reporting to the workplace, such as federal funding restraints/government

This plan and its office/district continuity plans (appendices) detail procedures for implementing actions to continue the following agency Mission Essential Functions (MEFs):

- . Maintain a statewide presence throughout the Commonwealth to promote and protect the health of all Virginians
- Provide and support statewide emergency response services
- Preserve essential services and regulatory requirements
- Safeguard entrusted confidential, protected health information (PHI), and HIPAA-protected data and information

#### The Primary Business Functions (PBFs) that support these MEFs include:

- Provide nutritional education and food instruments to purchase essential supplemental foods to nutritionally at-risk pregnant women and children up to the age of 5 years
- . Provide disease surveillance, investigation, treatment, prevention, and control
- . Maintain an effective and efficient system for investigating deaths that are sudden, unexpected, violent, suspicious, of public interest, or present a hazard to Virginia's citizens
- . Oversee drinking water safety and reporting of all changes in waterworks operational status
- . Provide oversight of public food supplies, shellfish sanitation, and rabies response
- . Plan for and conduct an all-hazards approach in preparedness, response, recovery, and mitigation of public health and healthcare emergencies
- Maintain accurate, timely, and continuous communication between the Office of Emergency Medical Services and their stakeholders, partner departments, and other state agencies
- Maintain the ability to provide licensure and certification functions
- . Provide leadership, consultation and management for 35 health districts across the Commonwealth
- . Provide guidance and oversight of financial management practices in support of VDH operations
- Create and implement information technology applications, security, infrastructure and health information technology (IT) processes that support VDH business functions.
- . Provide guidance and oversight of all aspects of human resources transactions and employee relations
- . Provide guidance and compliance oversight of all aspects of VDH purchases and ensure the safety, security and habitability of the James Madison Building (Central Office) for VDH employees

This Continuity Plan is not an emergency response plan. It is a recovery plan that works as a companion plan to the VDH Emergency Response Plan and agency policies. The Continuity Plan provides a framework designed to mini recovery from an event, which may or may not cause the activation of emergency response or incident action plans.

#### **Scope and Applicability**

This plan applies to the operations and resources necessary to ensure the continuation of the VDH's MEFs. This overarching plan applies to agency personnel in all Offices and LHDs and all locations where MEFs and their sup offices and districts are maintained within the agency VEOCI platform, demonstrating how these units support this plan.

This Continuity Plan supports the performance of MEFs from alternate locations, with a reduction in workforce, or during a loss of services resulting from equipment or systems failure. The Continuity Plan does not apply to power outages or any other scenarios where MEFs can be readily restored in the primary facility. This plan provides for the resumption of MEFs, continuity of management, and decision-making authority if senior leadership i Business Impact Analysis and the requirements of the Virginia Information Technologies Agency (VITA) Information Security Standard (SEC501). This Continuity Plan can be activated during duty and non-duty hours, both with a

The VDH Office of Emergency Preparedness coordinates planning and preparedness efforts to assure response capabilities are in place to support MEFs and to support the role of VDH in the aforementioned MEFs.

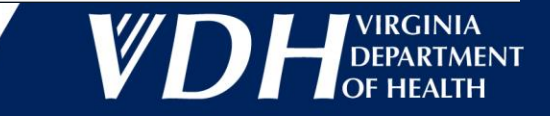

### **Next Steps**

- Sign up in TRAIN (Course ID 1114072), which is set up to accommodate 2 Offices/Divisions/Districts to provide the COOP Coordinators with how to access their specific "side room" to begin building the COOP plan
- Currently licenses are available for only 1 per organization but others may sit in on the initial training
- Sessions are set up to accommodate 2-3 Offices/Division/LHD each, with the registrant being the individual with the VEOCI credentials
- More sessions will be added as needed

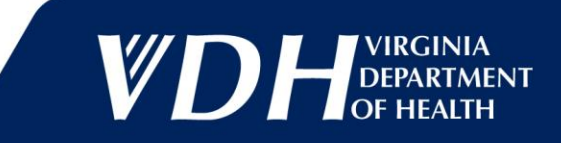